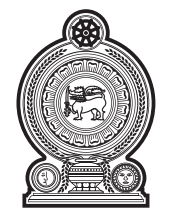

නිබිම

පළපුරුද්ද

වැවිලි කර්මාන්ත අමාතාාංශය

පොල් වගාකිරීමේ මණ්ඩලය

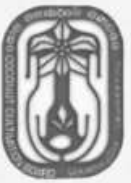

වයස : අ–. 22 ට ෙනාඅ— හා අ–. 45 ට ෙනාවැ• "ය –"". අභාත්තර අයදුම්කරුවත් සඳහා උපරිම වයස් සීමාව අදල ගොවේ.

බඳවා ගත්තා ආකාරය : ව¤ුහගත සම්මුඛ පරීක්ෂණයක් මගින්

## තනතුර : ගණකාධිකාරී (මූල¤)

#### <u> සුදුසු</u>කම් හා පළපුරුද්ද :

විශ්වවිද ල පුතිපාදන කොමිෂන් සභාව විසින් පිළිගත් ගණකාධිකරණ උපාධිය  $/$  ව $x$ පාර කළමනාකරණ උපාධිය / රාජ $x$  පරිපාලන උපාධිය / කළමනාකරණ උපාධිය / වාණීජවේදී උපාධිය හෝ පිළිගත් වරලත් වෘත්තීය ගණකාධිකාරී ආයතනයක අත්තර් මධාම පරීක්ෂණය සමත්වීම  $\overline{\text{CIMA/ACCA}}/$  $ICALSL$  etc.) ගණකාධිකරණය පිළිබඳ උසස් තාක්ෂණ ඩිප්ලෝමා පාඨමාලාව සමත්වීම

### සහ

උපාධිය ලබාගැනීමෙන් පසු / අදල වෘත්තීය සුදුසුකම් සම්පූර්ණ කිරීමෙන් පසු අදල විෂය ක්ෂේතුයේ වසර තුන (03) ක සේවා පලපුරුද්ද

# වැටුප් කාණ්ඩය  $\qquad \qquad : \quad MM \; 1\text{-}1$

වැටුප් පරිමාණය : රු. 53,175/-  $(1,375 \times 10)$   $(1,910 \times 15)$   $95,575$ /-

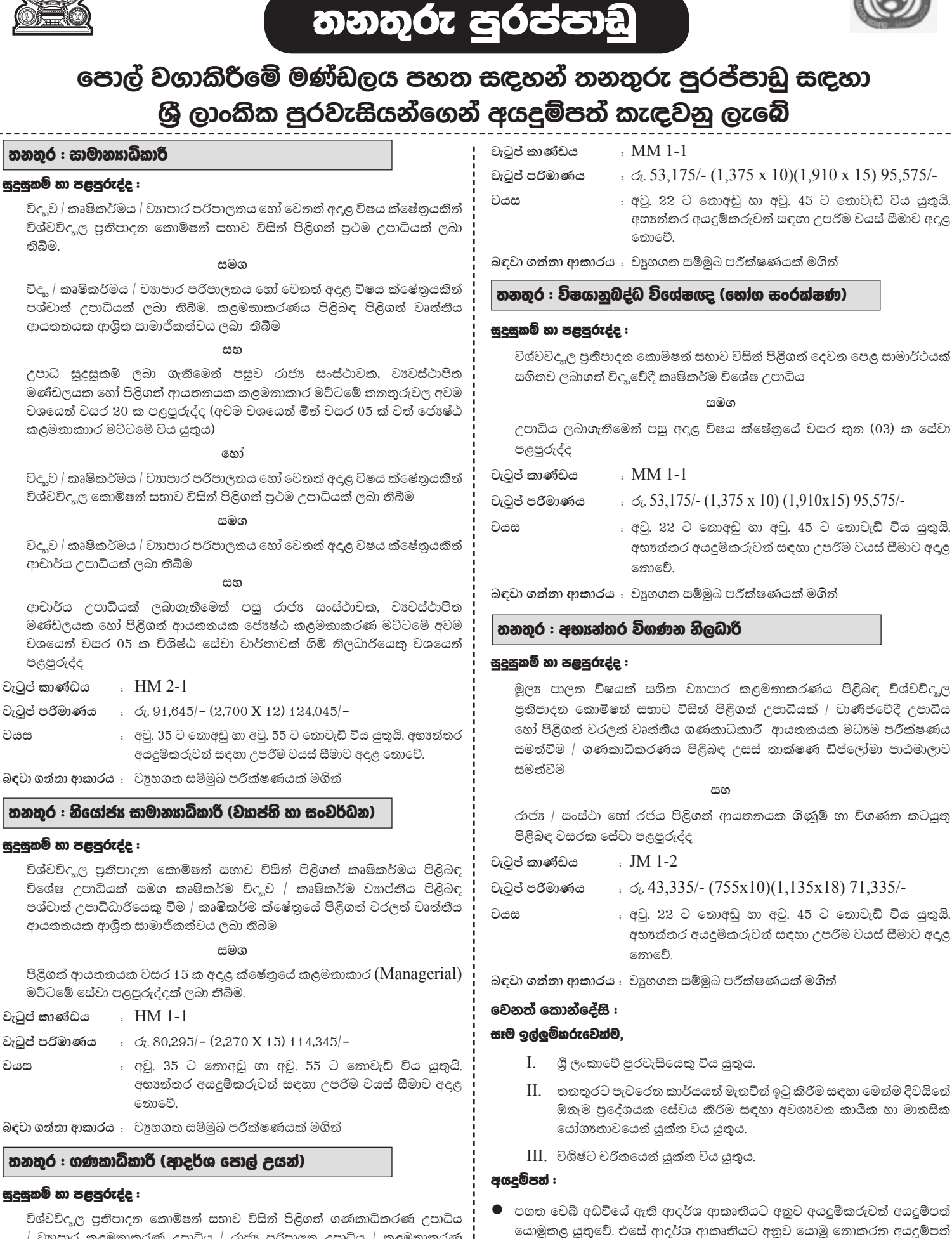

 $/$  ව $x$ පාර කළමනාකරණ උපාධිය  $/$  රාජ $x$  පරිපාලන උපාධිය  $/$  කළමනාකරණ උපාධිය / වාණීජවේදී උපාධිය හෝ පිළිගත් වරලත් වෘත්තීය ගණකාධිකාරී ආයතනයක අත්තර් මධාම පරීක්ෂණය සමත්වීම  $\Lambda_{\rm{N}}$  (CIMA/ACCA/ICAS $\rm{L}$ etc.) ගණකාධිකරණය පිළිබඳ උසස් තාක්ෂණ ඩිප්ලෝමා පාඨමාලාව සමත්වීම

සහ

උපාධිය ලබාගැනීමෙන් පසු / අදල වෘත්තීය සුදුසුකම් සම්පූර්ණ කිරීමෙන් පසු අදල විෂය ක්ෂේතුයේ වසර තුන (03) ක සේවා පලපුරුද්ද

පුතික්ෂේප කරනු ලැබේ.

ආයතන පුධාතීන් මගින් එවිය යුතුය.

 $\bullet$  තනතුරු කිහිපයකට ඉල්ලුම් කරන්නේ නම් එක තනතුරකට එක බැගින් වන සේ අයදුම්පතු වෙත් වෙත්ව ඉදිරිපත් කළ යුතු වේ.

පුතික්ෂේප කරනු ලැබේ. අධාහපන සුදුසුකම්, වෘත්තීය සුදුසුකම් සහ පළපුරුද්ද පිළිබඳ විස්තර ඇතුළත් කර එම සුදුසුකම් සනාථ කළ හැකි සහතිකවල සහතික කළ පිටපත් සමග අයදුම්පත් ඉදිරිපත් කළ යුතුය. තවද දැනටමත් රජයේ / සංස්ථා / මණ්ඩලවල සේවයේ යෙදී සිටින අයදුම්කරුවන් තම අයදුම්පත්

අයදුම්පත් බහා එවන ලිපි කවරයේ ඉහළ වම් කෙළවරේ අදළ තනතුර සඳහන් කළ යුතුය. එසේ ඉල්ලුම් කරන තනතුර සඳහන් කර නොමැති අයදුම්පත්

 $\bullet$  සියලුම අයදුම්පත් 2023.04.21 දින හෝ එදිනට පෙර ලැබෙන සේ  $"$ සභාපති, පොල් වගාකිරීමේ මණ්ඩලය, 9/428, ඩෙන්සිල් කොබ්බෑකඩුව මාවත, .<br><mark>බන්නරමූල්ල ්</mark> යන ලිපිනයට ලියාපදිංචි නැපෑලෙන් හෝ අතින් ගෙනවින් භාර දිය යුතුය. පුමාද වී ලැබෙන අයදුම්පත් පුතික්ෂේප කරනු ලැබේ.

මෙහි සඳහන් නොවන යම් කරුණක් වෙනොත් ඒ සම්බන්ධව අදළ බඳවා ගැනීමේ බලධාරියා විසින් තීරණය කරනු ඇත. මෙම තනතුර සම්බන්ධයෙන් කරනු ලබන පෞද්ගලික විමසීම් ඒ සඳහා නුසුදුසුකමක් සේ සළකා කටයුතු කරනු ලැබේ.

#### සභාපති

#### පොල් වගාකිරීමේ මණ්ඩලය, 9/428, ඩෙන්සිල් කොබ්බෑකඩුව මාවත, බත්තරමුල්ල.

ඉහත තනතුරු සඳහා අදාළ අයදුම්පතුය පහත වෙබ් අඩවියෙන් බාගත කර ගන්නා ලෙස දන්වමි.

https://coconutsrilanka.lk/